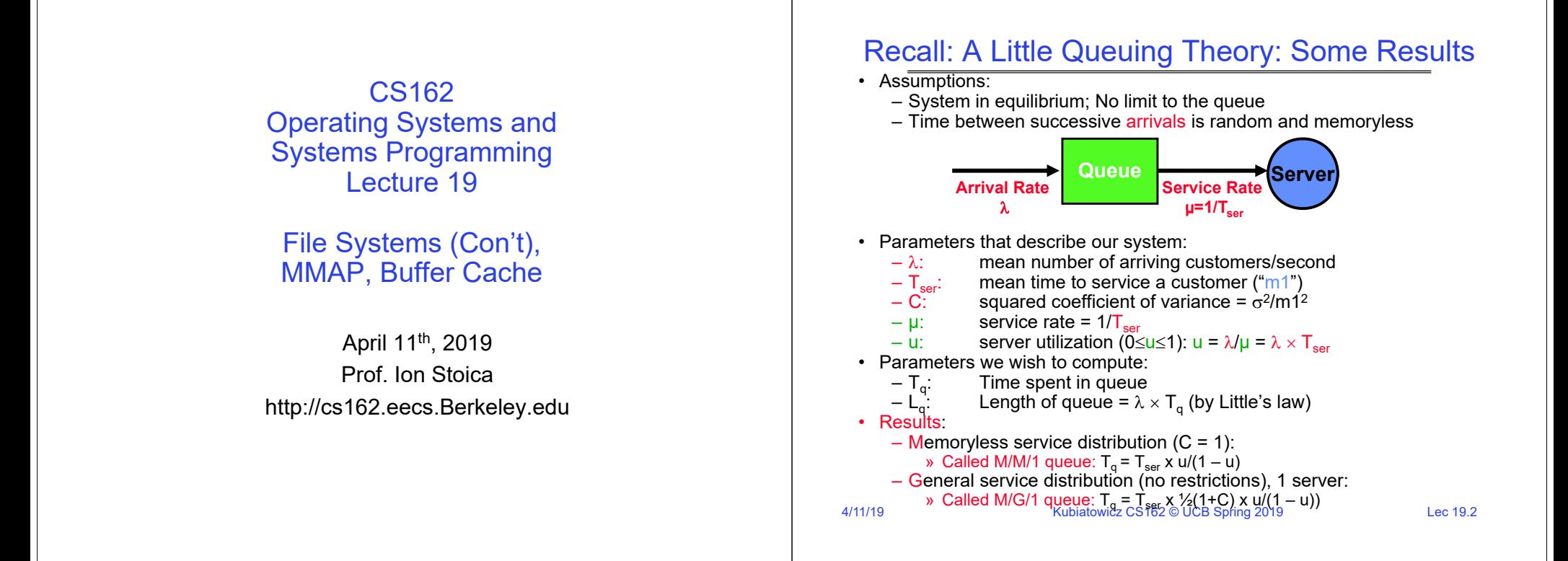

#### Recall: FAT Properties

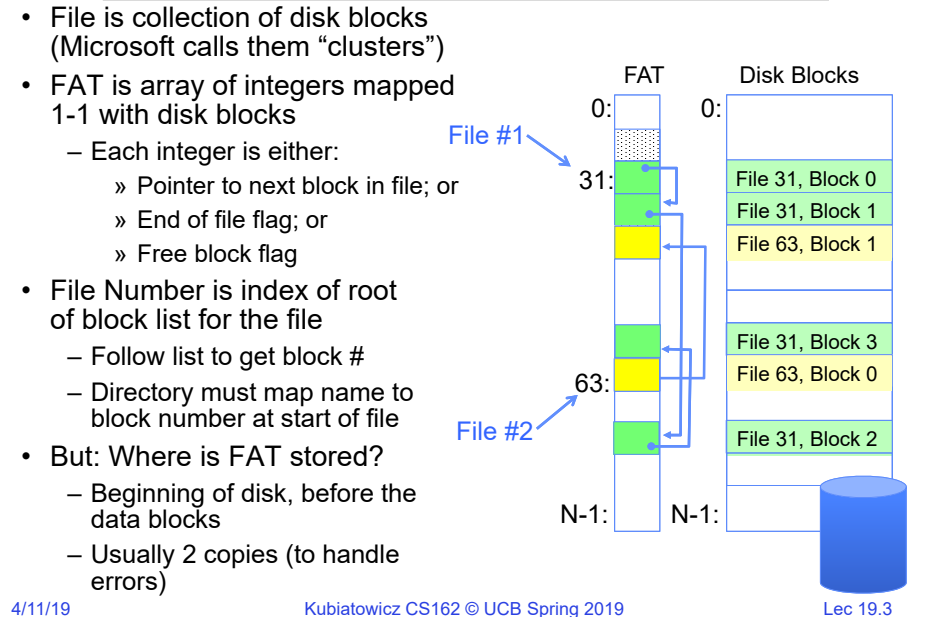

#### FAT Assessment – Issues

- Time to find block (large files) ??
- Block layout for file ???
- Sequential Access ???
- Random Access ???
- Fragmentation ??? – MSDOS defrag tool
- Small files ???
- Big files ???

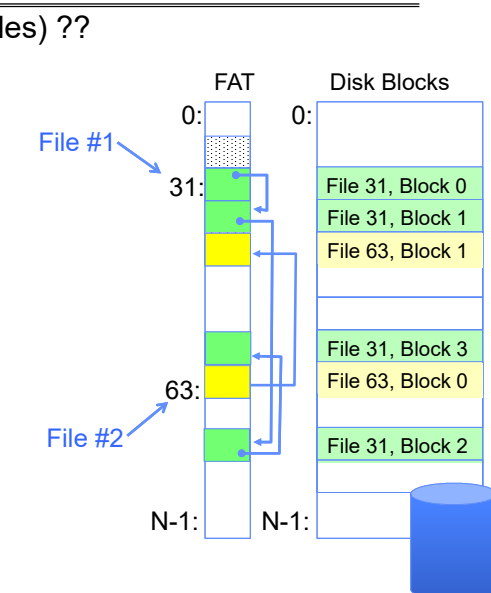

#### 4/11/19Kubiatowicz CS162 © UCB Spring 2019 Lec 19.5 What about the Directory? • Essentially a file containing <file\_name: file\_number> mappings • Free space for new/deleted entries • In FAT: file attributes are kept in directory (!!!) • Each directory a linked list of entries • Where do you find root directory ( "/" )? – At well-defined place on disk – For FAT, this is at block 2 (there are no blocks 0 or 1) – Remaining directories 4/11/19Kubiatowicz CS162 © UCB Spring 2019 Lec 19.6 Directory Structure (cont'd) • How many disk accesses to resolve "/my/book/count"? – Read in file header for root (fixed spot on disk) – Read in first data block for root » Table of file name/index pairs. Search linearly – ok since directories typically very small – Read in file header for "my" – Read in first data block for "my"; search for "book" – Read in file header for "book" – Read in first data block for "book"; search for "count" – Read in file header for "count" • Current working directory: Per-address-space pointer to a directory (inode) used for resolving file names – Allows user to specify relative filename instead of absolute path (say CWD="/my/book" can resolve "count")

## Many Huge FAT Security Holes!

• FAT has no access rights

–No way, even in principle, to track ownership of data

- FAT has no header in the file blocks
	- –No way to enforce control over data, since all processes have access of FAT table
	- –Just follow pointer to disk blocks
- Just gives an index into the FAT to read data
	- (file number = block number)
	- Could start in middle of file or access deleted data

# Characteristics of Files

#### A Five-Year Study of File-System Metadata

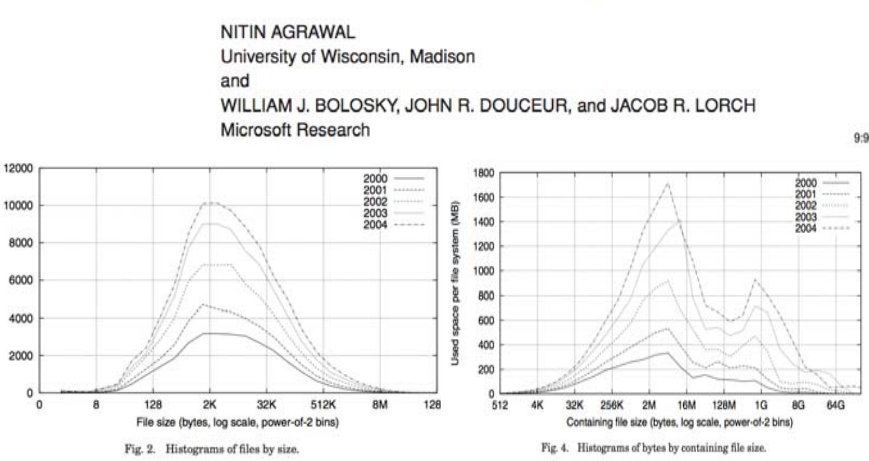

#### Characteristics of Files

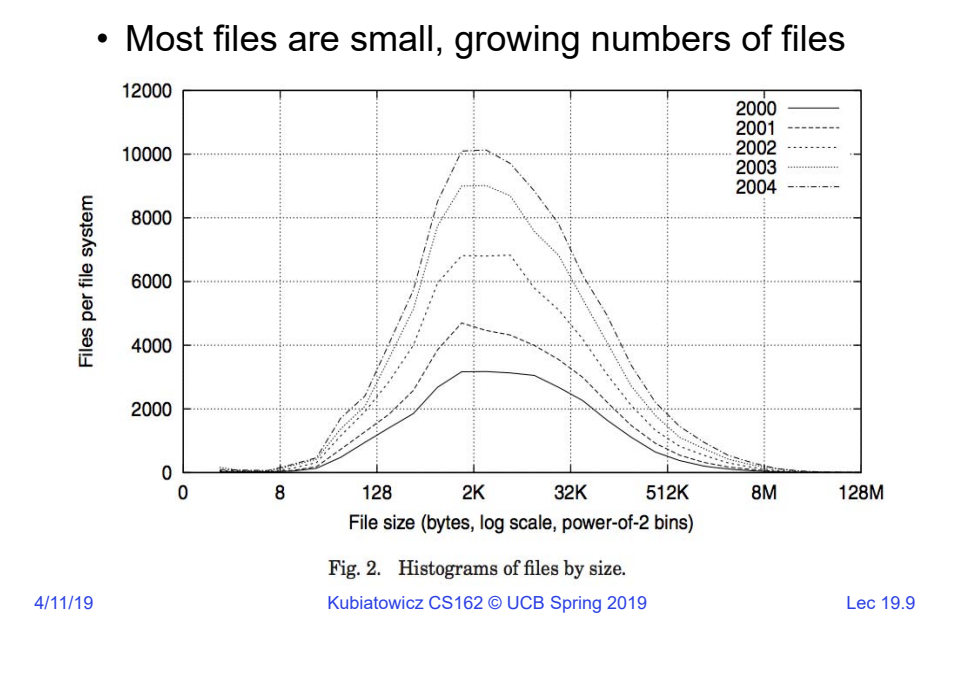

### Characteristics of Files

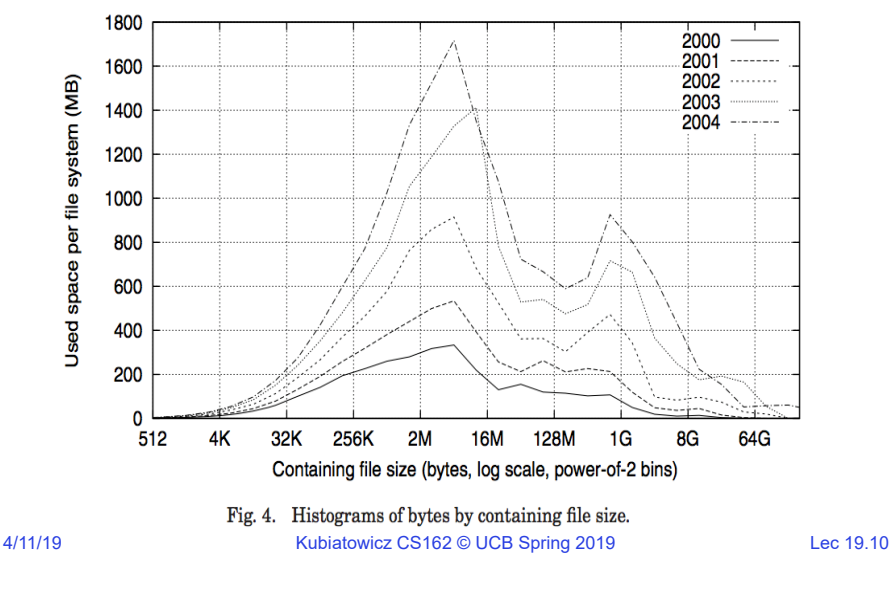

#### • Most of the space is occupied by the rare big ones

# Unix File System (1/2)

- Original inode format appeared in BSD 4.1
	- Berkeley Standard Distribution Unix
	- Part of your heritage!
	- Similar structure for Linux Ext2/3
- File Number is index into inode arrays
- Multi-level index structure
	- Great for little and large files
	- Asymmetric tree with fixed sized blocks

## Unix File System (2/2)

- Metadata associated with the file
	- Rather than in the directory that points to it
- UNIX Fast File System (FFS) BSD 4.2 Locality Heuristics:
	- Block group placement
	- Reserve space
- Scalable directory structure

### Administrivia

- Watch for group evalutions
	- We are asking for additional information about both project 1 and project 2. Tell about your group dynamics
		- » Not about getting points for yourself, but about evaluating partners
	- Please collaborate with your group! (potentially a zero-sum game if you are not contributing to your group's success!)
- Final Midterm: 5/2
	- All topics up to and including that last lecture before then
	- You can bring 3 sheets of notes (both sides)
- Help to name new planet: https://2007or10.name
	- You have until May 10<sup>th</sup>, 2019
	- In the Kuiper Belt, beyond Neptune, smaller than Pluto and Eris
	- Currently named "2007 OR10"
		- » Gonggong: A Chinese water god with red hair and a serpent-like tail
		- » Holle: A European winter goddess of fertility, rebirth and women
		- » Vili: A Nordic deity. Together with his brothers Odin and Ve, he defeated frost giant Ymir and used Ymir's body to create universe

```
4/11/19
```
Kubiatowicz CS162 © UCB Spring 2019 Lec 19.13

4/11/19

#### Inode Structure

• inode metadata

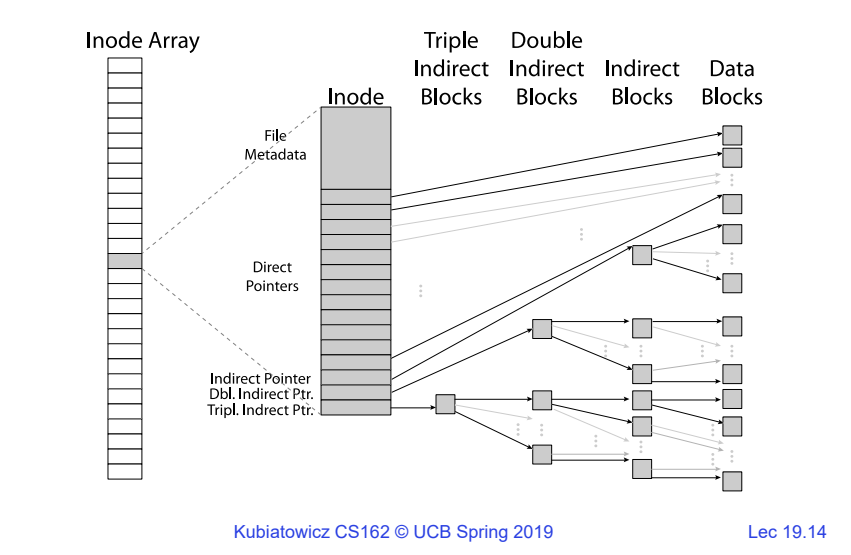

## File Attributes

#### •inode metadata

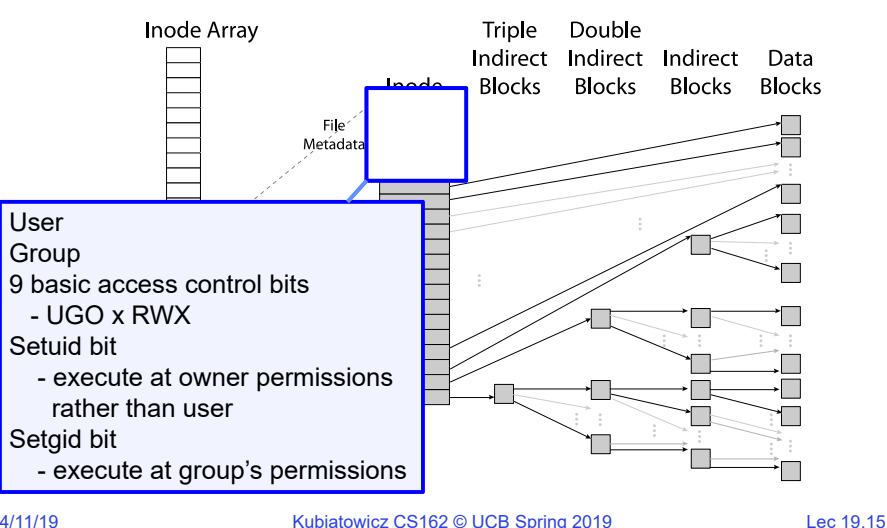

### Data Storage

• Small files: 12 pointers direct to data blocks

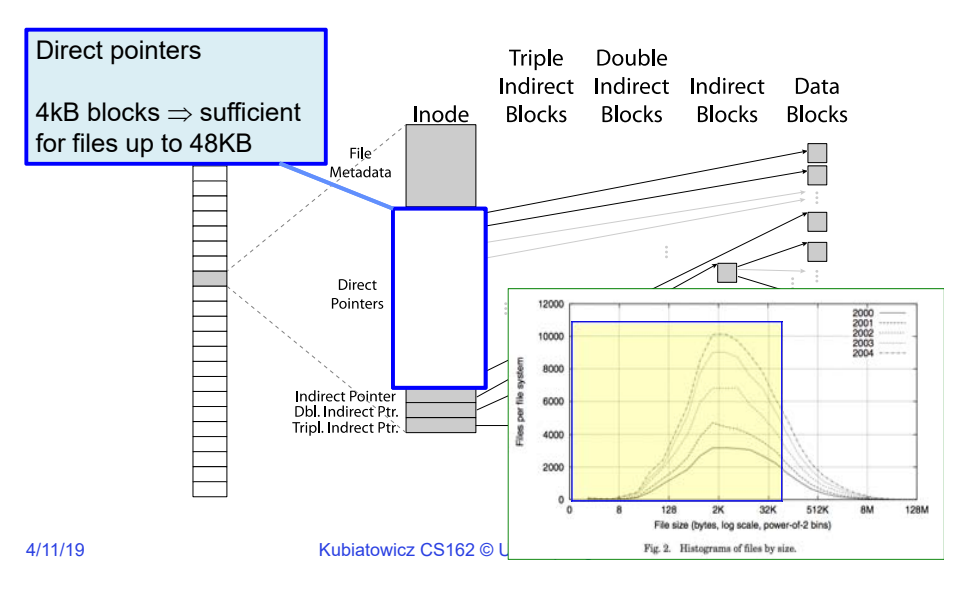

### Data Storage

• Large files: 1,2,3 level indirect pointers

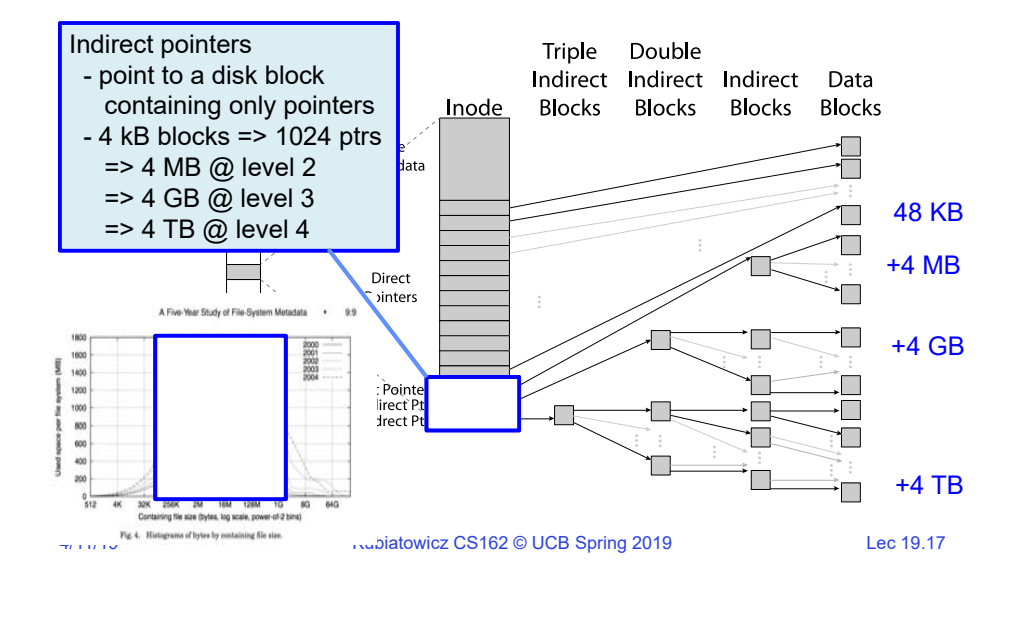

# UNIX BSD 4.2 (1984) (1/2)

- Same as BSD 4.1 (same file header and triply indirect blocks), except incorporated ideas from Cray Operating System:
	- Uses bitmap allocation in place of freelist
	- Attempt to allocate files contiguously
	- 10% reserved disk space
	- Skip-sector positioning (mentioned later)

4/11/19

Kubiatowicz CS162 © UCB Spring 2019 Lec 19.18

# UNIX BSD 4.2 (1984) (2/2)

- Problem: When create a file, don't know how big it will become (in UNIX, most writes are by appending)
	- How much contiguous space do you allocate for a file?
	- In BSD 4.2, just find some range of free blocks
		- » Put each new file at the front of different range
		- » To expand a file, you first try successive blocks in bitmap, then choose new range of blocks
	- Also in BSD 4.2: store files from same directory near each other
- Fast File System (FFS)
	- Allocation and placement policies for BSD 4.2

# Attack of the Rotational Delay

- Problem 2: Missing blocks due to rotational delay
	- Issue: Read one block, do processing, and read next block. In meantime, disk has continued turning: missed next block! Need 1 revolution/block!

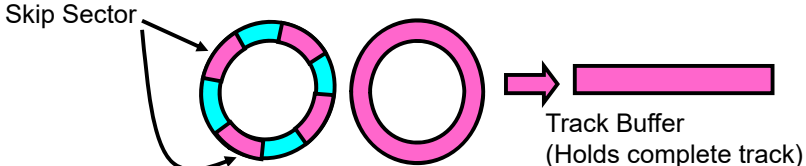

- Solution1: Skip sector positioning ("interleaving")
	- » Place the blocks from one file on every other block of a track: give time<br>for processing to overlap rotation
	- » Can be done by OS or in modern drives by the disk controller
- Solution 2: Read ahead: read next block right after first, even if<br>application hasn't asked for it yet
	- » This can be done either by OS (read ahead)
	- » By disk itself (track buffers) many disk controllers have internal RAM<br>that allows them to read a complete track
- Modern disks + controllers do many things "under the covers"
- 4/11/19Kubiatowicz CS162 © UCB Spring 2019 Lec 19.20 – Track buffers, elevator algorithms, bad block filtering

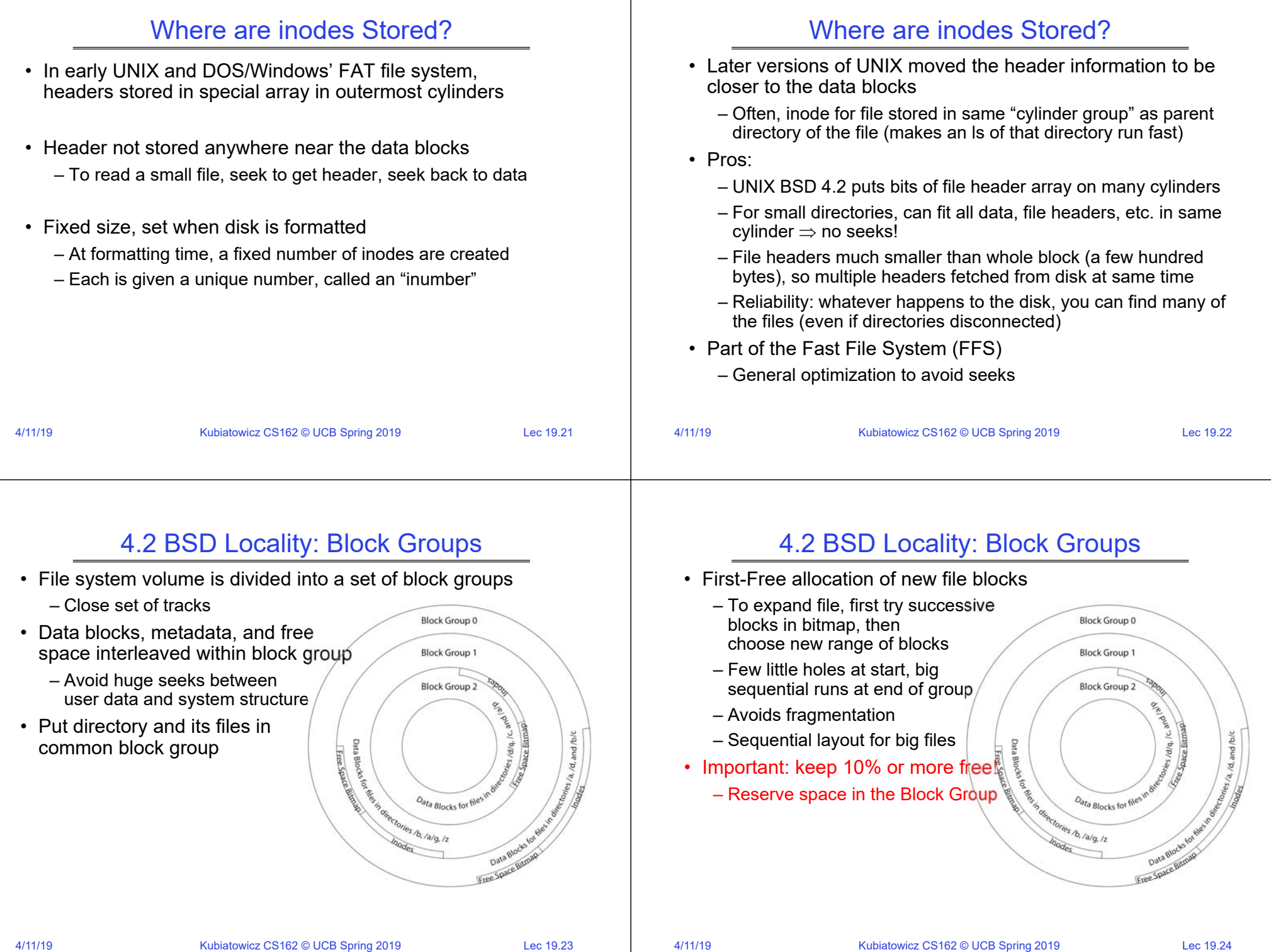

## UNIX 4.2 BSD FFS First Fit Block Allocation

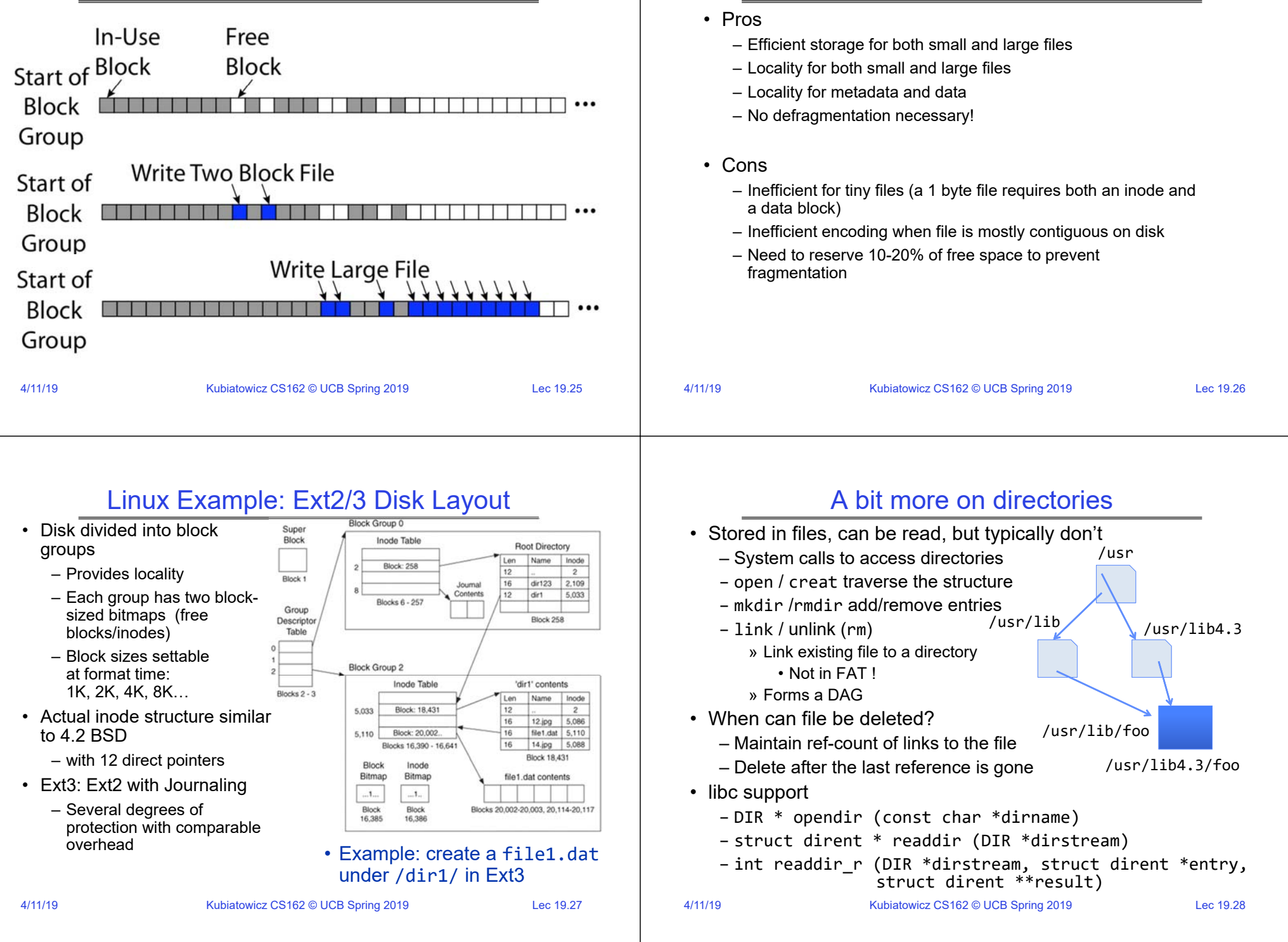

UNIX 4.2 BSD FFS

#### Links

#### • Hard link

- Sets another directory entry to contain the file number for the file
- Creates another name (path) for the file
- Each is "first class"
- Soft link or Symbolic Link or Shortcut
	- Directory entry contains the path and name of the file
	- Map one name to another name

## Large Directories: B-Trees (dirhash)

#### in FreeBSD, NetBSD, OpenBSD

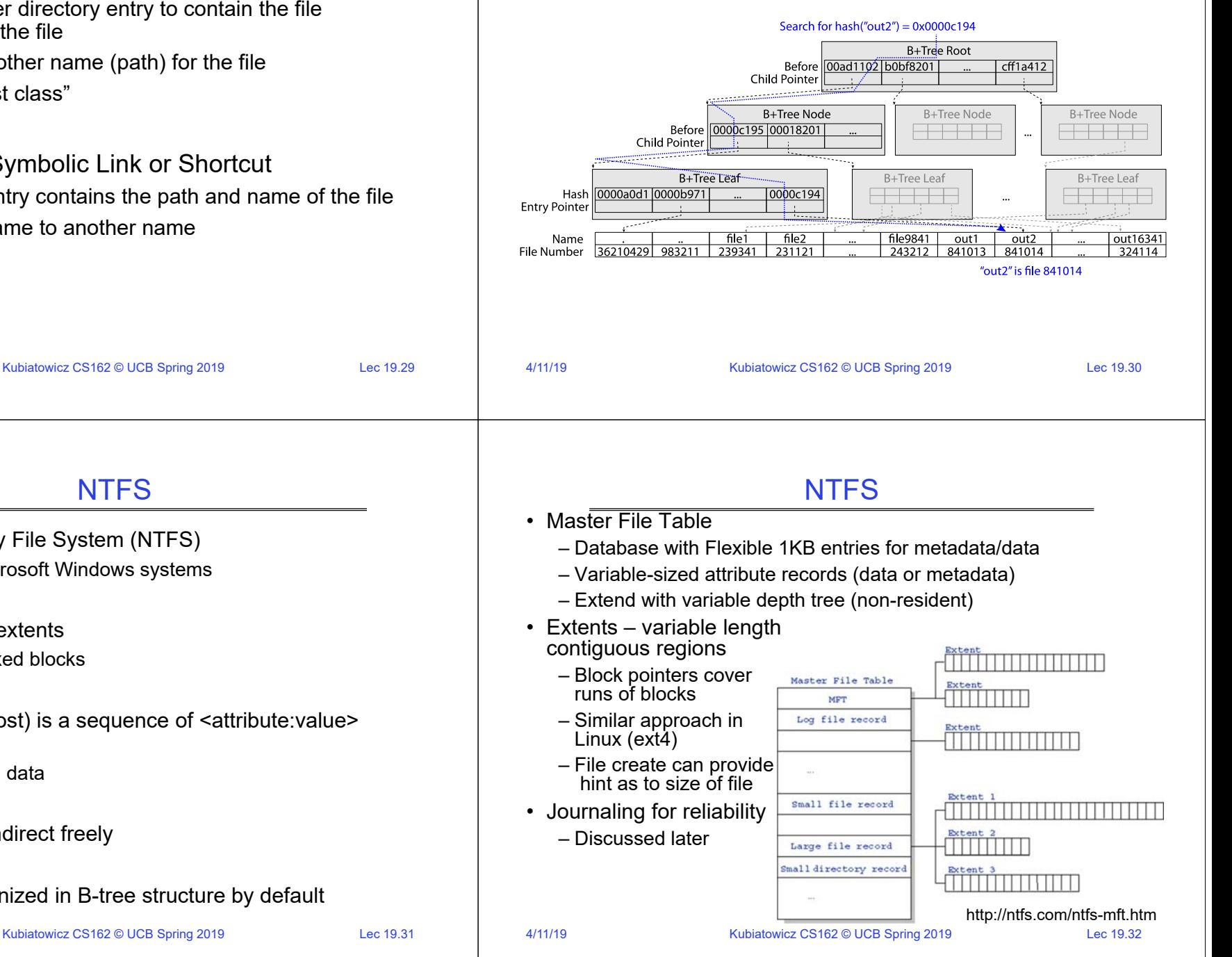

• New Technology File System (NTFS) – Default on Microsoft Windows systems

- Variable length extents
	- Rather than fixed blocks
- Everything (almost) is a sequence of <attribute:value> pairs
	- Meta-data and data
- Mix direct and indirect freely
- Directories organized in B-tree structure by default

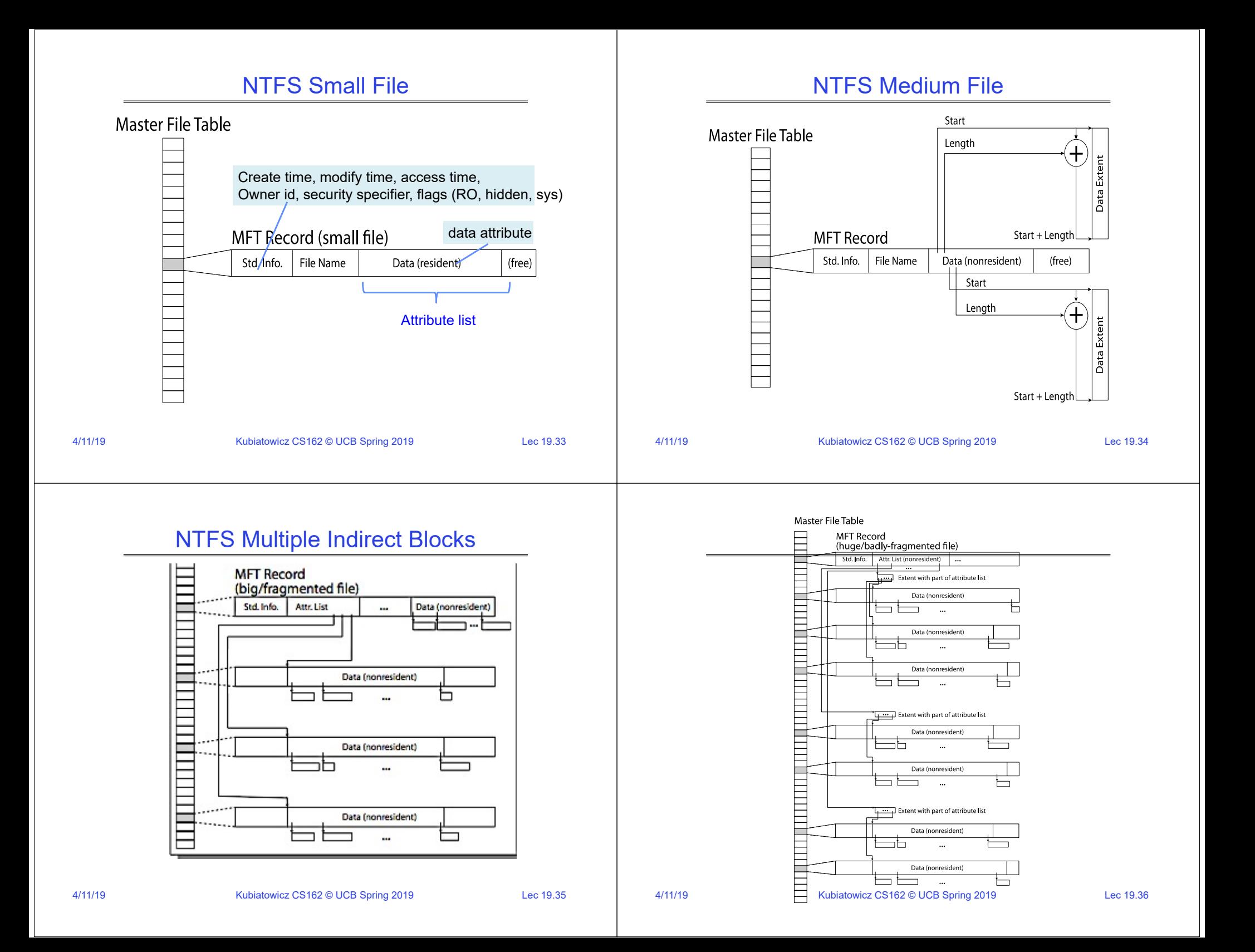

## Memory Mapped Files

- Traditional I/O involves explicit transfers between buffers in process address space to/from regions of a file
	- This involves multiple copies into caches in memory, plus system calls
- What if we could "map" the file directly into an empty region of our address space
	- Implicitly "page it in" when we read it
	- Write it and "eventually" page it out

4/11/19

 $\bullet~$  Executable files are treated this way when we  $\rm{exec}$  the process!!

Kubiatowicz CS162 © UCB Spring 2019 Lec 19.37

# Recall: Who Does What, When?

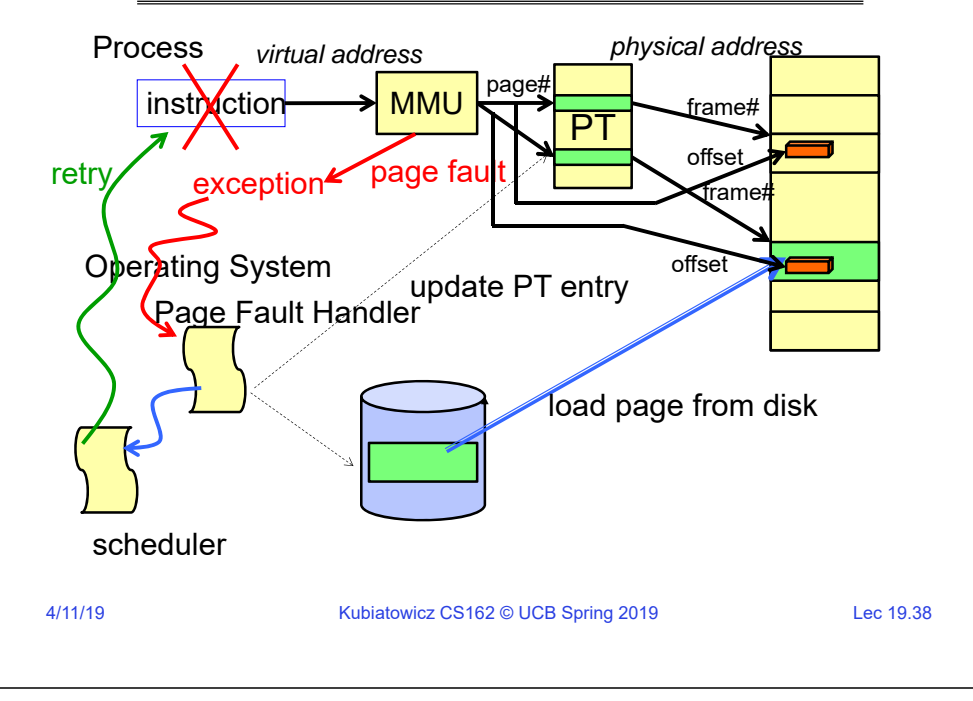

# Using Paging to mmap() Files

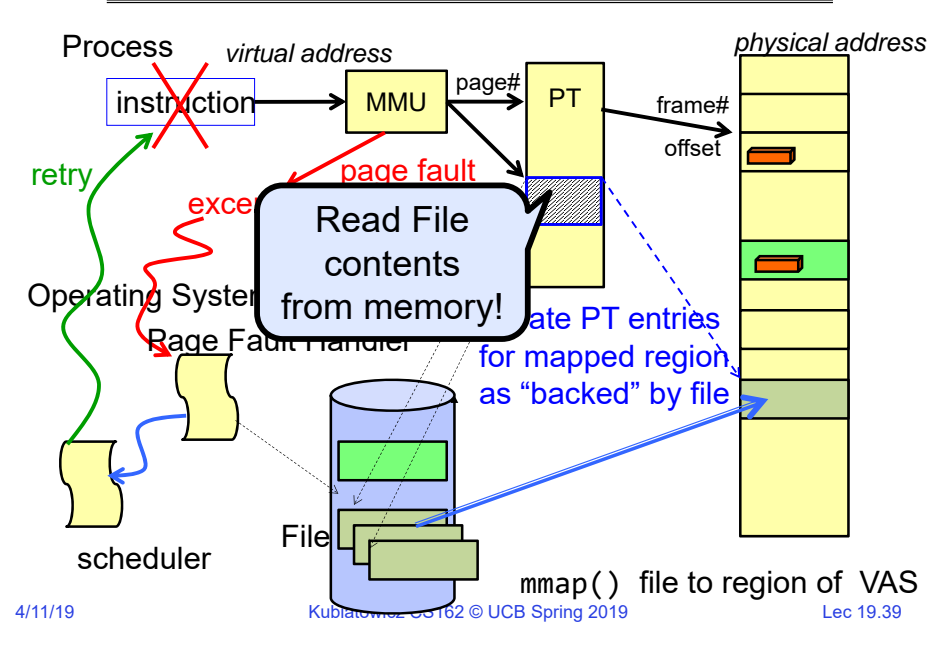

#### mmap() system call

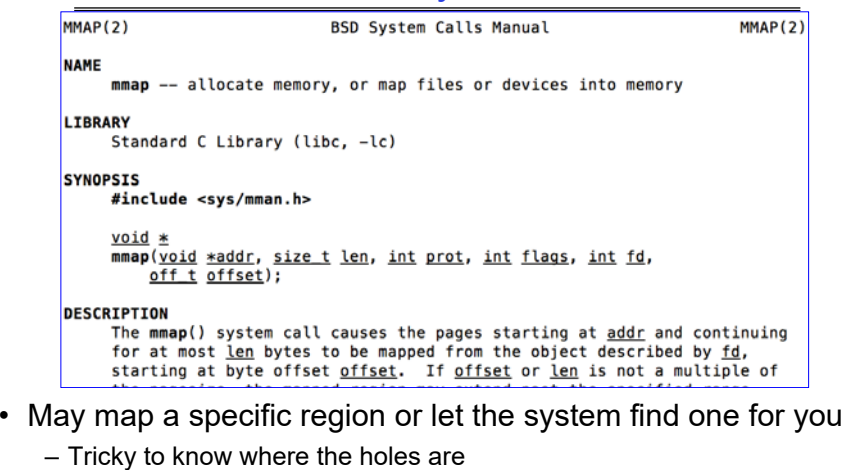

• Used both for manipulating files and for sharing between processes

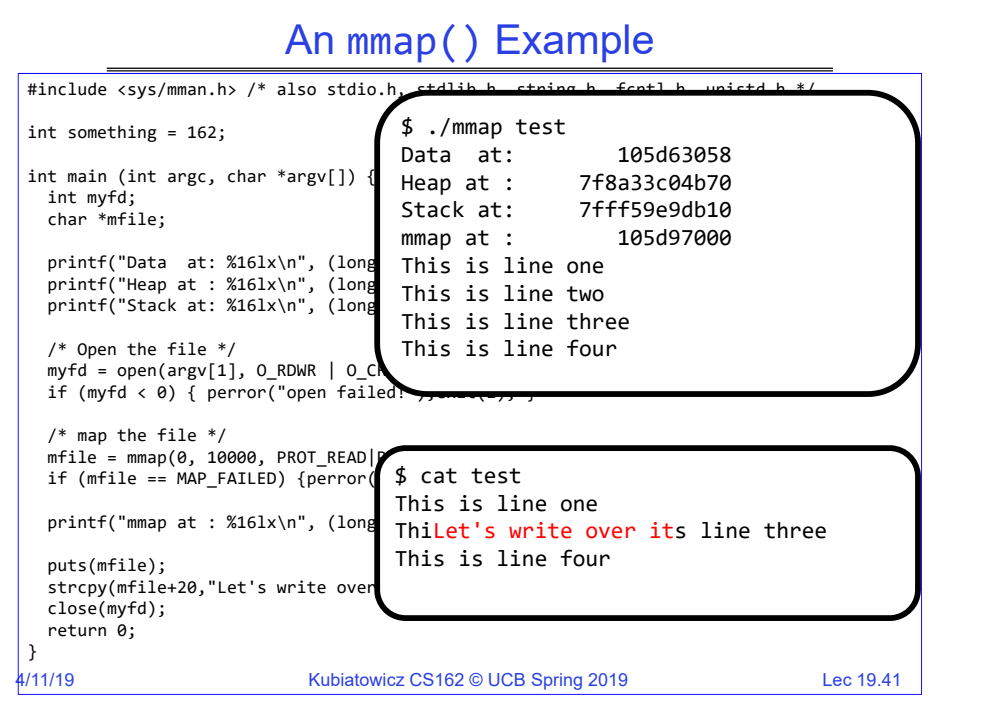

#### Sharing through Mapped Files

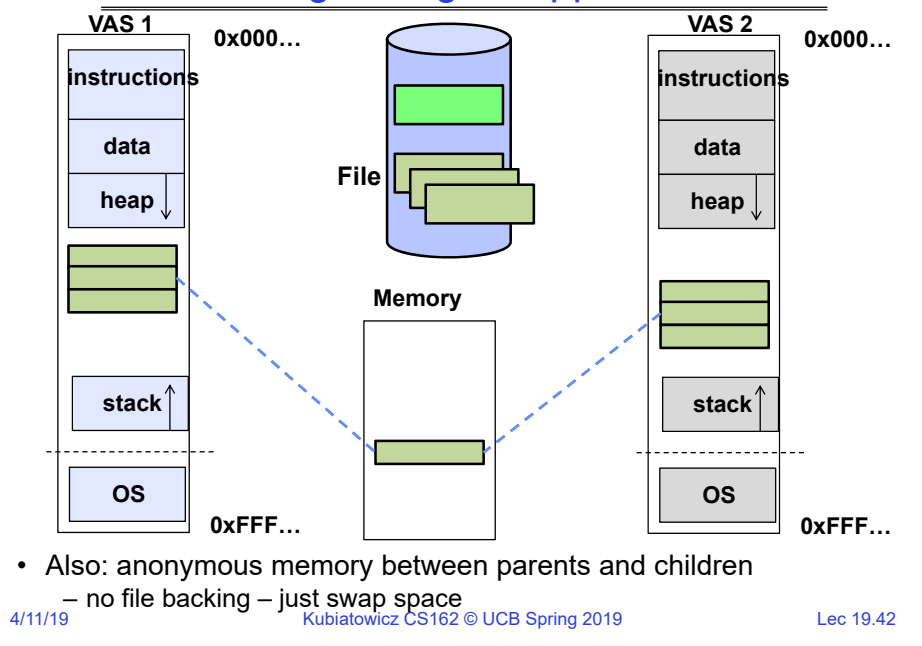

# File System Caching

- Key Idea: Exploit locality by caching data in memory
	- Name translations: Mapping from paths $\rightarrow$ inodes
	- Disk blocks: Mapping from block address $\rightarrow$ disk content
- • Buffer Cache: Memory used to cache kernel resources, including disk blocks and name translations
	- Can contain "dirty" blocks (blocks yet on disk)
- Replacement policy? LRU
	- Can afford overhead of timestamps for each disk block
	- Advantages:
		- » Works very well for name translation
		- » Works well in general as long as memory is big enough to accommodate a host's working set of files.
	- Disadvantages:
		- » Fails when some application scans through file system, thereby flushing the cache with data used only once
		- »  $\textsf{\texttt{Example:}}~\textsf{find}$  . -exec grep foo  $\{\} \ \setminus \textsf{\textit{i}}$
- Other Replacement Policies?
	- Some systems allow applications to request other policies
	- Example, 'Use Once':
		- Kubiatowicz CS162 © UCB Spring 2019 » File system can discard blocks as soon as they are used  $k$  . The system can discard blocks as soon as they are used  $k$

# File System Caching (con't)

- Cache Size: How much memory should the OS allocate to the buffer cache vs virtual memory?
	- Too much memory to the file system cache  $\Rightarrow$  won't be able to  $\;$ run many applications at once
	- Too little memory to file system cache  $\Rightarrow$  many applications may run slowly (disk caching not effective)
	- Solution: adjust boundary dynamically so that the disk access rates for paging and file access are balanced
- Read Ahead Prefetching: fetch sequential blocks early
	- Key Idea: exploit fact that most common file access is sequential by prefetching subsequent disk blocks ahead of current read request (if they are not already in memory)
	- Elevator algorithm can efficiently interleave groups of prefetches from concurrent applications
	- How much to prefetch?
		- » Too many imposes delays on requests by other applications
		- » Too few causes many seeks (and rotational delays) among concurrent file requests

## File System Caching (con't)

- • Delayed Writes: Writes to files not immediately sent out to disk
	- Instead, write() copies data from user space buffer to kernel buffer (in cache)
		- » Enabled by presence of buffer cache: can leave written file blocks in cache for a while
		- » If some other application tries to read data before written to disk, file system will read from cache
	- Flushed to disk periodically (e.g. in UNIX, every 30 sec)
	- Advantages:
		- » Disk scheduler can efficiently order lots of requests
		- » Disk allocation algorithm can be run with correct size value for a file
		- » Some files need never get written to disk! (e..g temporary scratch files written /tmp often don't exist for 30 sec)
	- Disadvantages
		- » What if system crashes before file has been written out?
		- » Worse yet, what if system crashes before a directory file has been written out? (lose pointer to inode!)

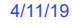

Kubiatowicz CS162 © UCB Spring 2019 Lec 19.45

# Important "ilities"

- Availability: the probability that the system can accept and process requests
	- Often measured in "nines" of probability. So, a 99.9% probability is considered "3-nines of availability"
	- Key idea here is independence of failures
- Durability: the ability of a system to recover data despite faults
	- This idea is fault tolerance applied to data
	- Doesn't necessarily imply availability: information on pyramids was very durable, but could not be accessed until discovery of Rosetta Stone
- Reliability: the ability of a system or component to perform its required functions under stated conditions for a specified period of time (IEEE definition)
	- Usually stronger than simply availability: means that the system is not only "up", but also working correctly
	- Includes availability, security, fault tolerance/durability
	- Must make sure data survives system crashes, disk crashes, other problems

```
4/11/19
```
Kubiatowicz CS162 © UCB Spring 2019 Lec 19.46

# File System Summary (1/2)

- File System:
	- Transforms blocks into Files and Directories
	- Optimize for size, access and usage patterns
	- Maximize sequential access, allow efficient random access
	- Projects the OS protection and security regime (UGO vs ACL)
- File defined by header, called "inode"
- Naming: translating from user-visible names to actual sys resources
	- Directories used for naming for local file systems
	- Linked or tree structure stored in files
- Multilevel Indexed Scheme
	- inode contains file info, direct pointers to blocks, indirect blocks, doubly indirect, etc..
	- Kubiatowicz CS162 © UCB Spring 2019 Lec 19.47 – NTFS: variable extents not fixed blocks, tiny files data is in header

# File System Summary (2/2)

- 4.2 BSD Multilevel index files
	- Inode contains ptrs to actual blocks, indirect blocks, double indirect blocks, etc.
	- Optimizations for sequential access: start new files in open ranges of free blocks, rotational optimization
- File layout driven by freespace management
	- Integrate freespace, inode table, file blocks and dirs into block group
- Deep interactions between mem management, file system, sharing
	- mmap(): map file or anonymous segment to memory
- Buffer Cache: Memory used to cache kernel resources, including disk blocks and name translations
	- Can contain "dirty" blocks (blocks yet on disk)

4/11/19